# **UNIVERSITYOF BIRMINGHAM University of Birmingham**

# **Lumbar Model Generator**

Lavecchia, Carolina Eleonora; Espino, Daniel; Moerman, Kevin; Tse, Kwong; Robinson, Dale; Lee, Peter Vee Sin; Shepherd, Duncan

DOI: [10.1098/rsif.2017.0829](https://doi.org/10.1098/rsif.2017.0829)

License: Other (please specify with Rights Statement)

Document Version Peer reviewed version

Citation for published version (Harvard):

Lavecchia, CE, Espino, D, Moerman, K, Tse, K, Robinson, D, Lee, PVS & Shepherd, D 2018, 'Lumbar Model Generator: a tool for the automated generation of a parametric scalable model of the lumbar spine', Journal of The Royal Society Interface, vol. 15, no. 138, 20170829, pp. 1-13. <https://doi.org/10.1098/rsif.2017.0829>

[Link to publication on Research at Birmingham portal](https://research.birmingham.ac.uk/portal/en/publications/lumbar-model-generator(4926237f-f6b5-4d48-b932-bbc210604eeb).html)

## **Publisher Rights Statement:**

Article accepted for publication in Journal of the Royal Society Interface: http://rsif.royalsocietypublishing.org

### **General rights**

Unless a licence is specified above, all rights (including copyright and moral rights) in this document are retained by the authors and/or the copyright holders. The express permission of the copyright holder must be obtained for any use of this material other than for purposes permitted by law.

• Users may freely distribute the URL that is used to identify this publication.

• Users may download and/or print one copy of the publication from the University of Birmingham research portal for the purpose of private study or non-commercial research.

• User may use extracts from the document in line with the concept of 'fair dealing' under the Copyright, Designs and Patents Act 1988 (?) • Users may not further distribute the material nor use it for the purposes of commercial gain.

Where a licence is displayed above, please note the terms and conditions of the licence govern your use of this document.

When citing, please reference the published version.

### **Take down policy**

While the University of Birmingham exercises care and attention in making items available there are rare occasions when an item has been uploaded in error or has been deemed to be commercially or otherwise sensitive.

If you believe that this is the case for this document, please contact UBIRA@lists.bham.ac.uk providing details and we will remove access to the work immediately and investigate.

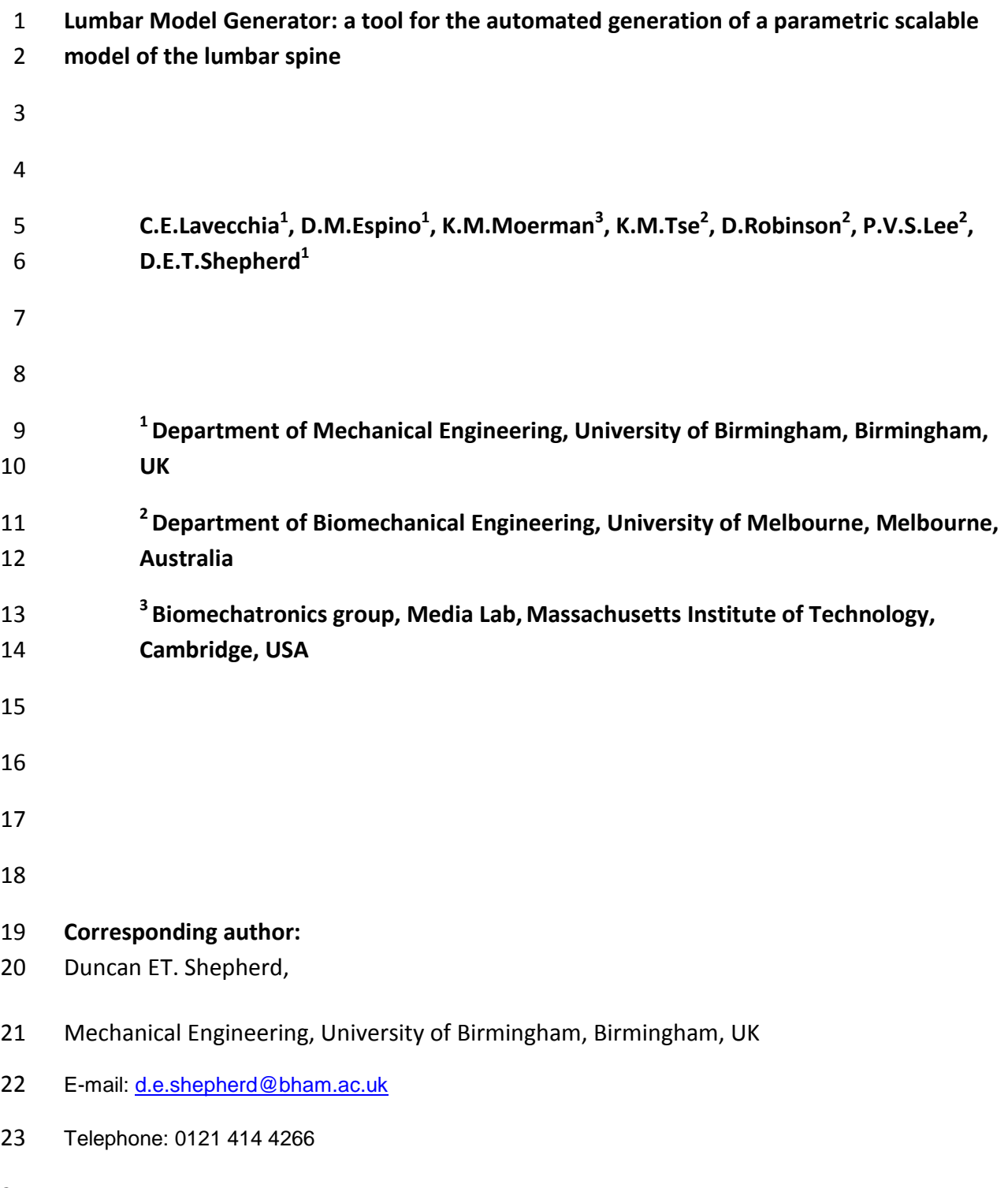

# **ABSTRACT**

- Low back pain is a major cause of disability and requires the development of new devices to
- treat pathologies and improve prognosis following surgery. Understanding the effects of
- new devices on the biomechanics of the spine is crucial in the development of new effective
- and functional devices. The aim of this study was to develop a preliminary parametric,
- scalable and anatomically accurate finite element model of the lumbar spine allowing for
- the evaluation of the performance of spinal devices.
- The principal anatomical surfaces of the lumbar spine were first identified, and then accurately fitted from a previous model supplied by S14 Implants (Bordeaux, France). Finally, the reconstructed model was defined according to 17 parameters which are used to scale the model according to patient dimensions. The developed model, available as a toolbox named the Lumbar Model Generator (LMG), enables generating a population of models using subject-specific dimensions obtained from data scans or averaged dimensions evaluated from the correlation analysis. This toolbox allows patient-specific assessment, taking into account individual morphological variation. The models have applications in the design process of new devices, evaluating the biomechanics of the spine, and helping clinicians when deciding on treatment strategies.
- **Keywords: Biomechanics; Finite Element Analysis; Lumbar spine; Morphing; Parametric model; Spine.**

## **1 Introduction**

 Low back pain (LBP) is one of the main musculoskeletal disorders with major disability 47 effects on the population worldwide (1). In England, LBP is one of the first causes of activity limitation, sick leave, and hospitalisation. The related economic effects burden governments, individuals and the society more widely (2) and in the USA, from 1998 to 2008, the healthcare costs have increased from \$4.3 to \$33.9 billion(3). Typical non-surgical treatments are muscle relaxation and anti-inflammatory medications, steroid injections, physical therapy and spinal manipulations (4). Surgical intervention is the last resort, with the most common intervention being spinal fusion (5). Spinal fusion is associated with prolonged recuperation time, loss of mobility at the fused level and has been shown to increase stress at the adjacent unfused levels (6,7) potentially resulting in degeneration and pseudarthrosis (8). With these limitations in mind, there is scope to develop new devices to improve the efficacy of the treatment and surgery, and improved methods to assess such new assistive devices.

 To meet design and regulatory requirements, a medical device is subjected to a review between each phase of the product design (9). Each of these reviews introduces additional costs to the device development delaying its final release. New technologies, such as 3D printing, have assisted with this iterative design process, allowing for the rapid production of cost-effective prototypes. However, the design process of a medical device has to be evaluated in relation with the bodies and tissues with which it interfaces. These interactions can be simulated using finite element (FE) models and can be combined with iterative optimization of the design topology and mechanical properties.

 Lumbar spine models available in literature are mostly subject-specific models based on magnetic resonance (MR) or computed tomography (CT) imaging (10,11), or models based on averaged approximated dimensions which use relatively simplified geometries (12–16). While models based on medical images precisely represent the subject-specific geometry, 71 the process to generate these models is both time consuming and expensive. Moreover, to provide wider understanding, beyond a single individual, subject-specific models require a number of models to be solved, for statistical power (17). However, idealised models based on average dimensions often lack the anatomical detail that is necessary to be of clinical value, with their geometries typically too simplistic. Further, several studies have highlighted the importance of anatomically representative geometry in simulations of the spine (18,19) due to its effects on the intradiscal pressure, the range of motion and facet joint contact forces. Clearly, this is of relevance to any spinal devices developed which use 79 such geometry for the spine.

 Recently, the Food and Drug Administration (FDA) and the Medical Device Innovation Consortium (MDIC) focused on the necessity of improving the regulatory system delivering new devices more quickly through the use of computer modelling and simulations (20). Accordingly, parametric and anatomically accurate models are needed to implement the  range of combinations of geometrical features necessary to evaluate the huge variety of clinical cases that can be addressed using the designed device. This methodology would speed up the acceptance of new devices, reducing the risk of failure of the device. Although parametric models have great potential in evaluating a wide range of cases, in order to incorporate them as part of the regulatory workflow, considerable work is needed to verify and validate the results obtained against experimental studies.

 The aim of this study was to develop an automated technique to obtain a population of anatomically representative models, which can be used to evaluate the effects of spinal implants on distinct anatomical features of the spine. In this study, a software toolbox named the Lumbar Model Generator (LMG) was developed and implemented using MATLAB. Using a parameterized baseline model, the LMG can be used to create a population of geometric models of the lumbar spine (from the L1 to L5 including the intervertebral discs), whose surfaces and solid regions are meshed allowing for direct use in FE models. The parametric model generated by LMG, has an anatomically accurate geometry, as evaluated through a comparison with the male dataset of the Visible Human Project (VHP) (21), described in Section 4.

 The models can be reconstructed through the definition of 17 parameters. The parameter set is either determined directly from subject-specific measurements, or can be estimated from correlation analyses based on subject age and height (described in Section 3). Thus, geometric models are fully parametrized and scalable, so a range of anatomical geometries can be easily generated and replicated. In this paper the capabilities of the LMG toolbox are described, which includes: (i) the methodology for developing the geometry, (ii) the correlation analyses implemented to evaluate the anatomical dimensions, (iii) the process to obtain the meshed solid model ready to use in FE software.

 The innovation of the LMG includes the generation of an accurate geometry of the lumbar 109 spine, based on a set of parameters, and the automatic pre-processing of the solid meshed model. This model is compatible with FE simulations (here briefly introduced but to be included in further publications). Previous studies developed automatic models for the lumbar (18,22) and cervical spine (23,24), based on highly simplified geometries or reconstruction from scans. Comparing these studies with the current study, this toolbox generates models with an accurate geometry based on the definition of only a few parameters. The material properties are easily controlled and implemented in the model to reproduce a model for an individual subject. The FE pre-processing is then performed with the automatic definition of boundary conditions and contact properties and then simulation can be directly run from MATLAB, using FEBio (FEBio Software Suite). As far as the authors know, the LMG is the first toolbox which allows the accomplishment of the entire workflow (described in Figure 1) from the generation of a geometrical model, the pre-processing of the FE model and then obtaining the solution of the analysis.

# **2 The Lumbar Model Generator (LMG) toolbox**

# 2.1 General features of the toolbox

 A LMG software toolbox that can generate the geometry for biomechanical models of the lumbar spine was developed and implemented in MATLAB (MATLAB®, R2017a, 9.2.0.538062, The MathWorks Inc., Natick, MA, USA). The workflow of the toolbox is shown in Figure 1. The toolbox generates a complete lumbar spine model, including the five vertebral bodies (L1 to L5) and the four intervertebral discs (IVD) interposed between them. The main geometric features of the vertebrae and IVD follow recommendations from previous studies (13,25) reported as linear and angular parameters used in the generated model (Figure 2). Models are parameterized such that they can be generated using two alternative techniques: (i) based on subject-specific dimensions (which can be directly inputted by the user) directly measured from subject-specific data (e.g. image data and scans), or (ii) using average dimensions derived from correlation analysis based on subject height and age ( Section [3\)](#page-7-0).

 Once the geometrical data has been generated, the triangulated surface geometries can be exported to a stereolithography (STL) file, which is compatible with computer aided design and finite element analysis software packages. Further, the surface model can be meshed with solid elements and exported to FE software. Using FEBio to run the FE analysis, the meshed model can be pre-processed. Defining materials, boundary conditions and contact properties through MATLAB, the simulations can be requested as an output of the LMG.

2.2 Geometrical model

# *2.2.1 Vertebrae model*

144 An STL file of a lumbar spine (50<sup>th</sup> percentile) was supplied by an industrial partner (S14 Implants, Pessac, France), used in a previous study (26). This model was used as a template to reproduce the geometry of the lumbar vertebrae and the intervertebral discs. The two key assumptions were: (i) the geometry of the healthy spine is reproduced and (ii) the lateral symmetry, across the mid-sagittal plane, applies to both the vertebrae and IVD (15).

 Each vertebra was divided into four regions: the vertebral body, the pedicles, the transverse processes and the spinous process (Figure 1B). The surfaces characterizing each region were identified and the best fitting polynomial curves were selected to be used to build an accurate and scalable model of the vertebrae. The solid model was parametrised, identifying the dimensions reported in literature for each region, to obtain a scalable model. The parameters identified (listed in Figure 2) can be independently scaled according to the dimensions obtained from the subject-specific scans or from the correlation analysis (described further in section [3\)](#page-7-0). The following vertebral dimensions have been implemented:

- 158 width of the upper and inferior endplates (EPWu, EPWi);
- depth of the upper and inferior endplates (EPDu, EPDi);
- 160 pedicle height and width (PDH, PDW); 161 • spinal canal depth and width (SCD, SCW); • width of the upper and inferior transverse process (TPWu, TPWi);
- 163 spinous process length (SPL);
- 164 vertebral posterior body height (VBHp);
- 165 pedicle sagittal inclination (PDIs);
- 166 pedicle transverse inclination (PDIt);
- 167 intervertebral disc width and depth (IVDw, IVDd);
- 168 intervertebral disc height (IVDh);
- 169 lumbar curvature  $(α)$

# *2.2.2 Intervertebral disc model*

 The key variable to describe the disc geometry is the IVD height (18,19), thus only the superior and inferior surfaces have been reconstructed with the best fitting polynomial curves. The height is not constant throughout all the geometry, but it is characterized by different heights in the posterior and anterior aspects (27,28). However, the average height for the IVD has been used for the LMG, consistent with literature (29), and the anterior and posterior aspect were linearly scaled. Moreover, the perimeter of each endplate was simplified to be kidney-bean shaped (25,26,27).

 The IVD was exported as composed of two different parts, the annulus fibrosus (AF) and the nucleus pulpous (NP). The volumetric percentage of the two bodies has been reported in the literature (30–32) and a proportion of 44% NP and 56% AF, corresponding to a healthy spine, was used to guide the model (30). However, these values can be altered to simulate different pathologies. Disc degeneration affects the mechanical behaviour of the IVD, with changes in the composition of the AF and NP, and through structural changes of the disc. Thus, by implementing the volumetric fraction and the height and width of the disc as variables, it is feasible to use the model developed to simulate the mechanical behaviour of degenerated discs (33).

2.3 Three-dimensional orientation

 The IVDs and vertebral bodies generated from the lumbar generator (Section 2.1) were arranged in 3D space (Figure 3). Four types of lordosis can be identified in the population (34) and in this paper, the 3-D orientation typical of the fourth type, in which the five lumbar vertebrae are in lordotic configuration, is implemented. The lumbar sector can be 192 approximated as an arc of circumference, where the angle  $\alpha$  (Figure 2) is the angle between the lines connecting posteriorly the upper surface of the L1 and the lower surface of the L5. In this study, the value of 43.39° was used, based on available literature (35). The centroid of each vertebral body and IVD bodies were evaluated and used to distribute the bodies in 196 3D space. The vertebrae have been rotated to follow the lumbar angle  $(\alpha)$ , aligned over the lumbar curvature and spaced using the IVD height at each level. The lumbar curvature is a 198 further input parameter ( $\alpha$ ) which can be varied by the user if required for instance, to 199 simulate pathological conditions.

# <span id="page-7-0"></span>200 **3 Correlation analysis and evaluation of dimensions**

201 The LMG includes a function which enables the automated generation of full vertebrae and discs based on the stature and age of a subject. This follows previous studies which have correlated these two parameters to vertebral dimensions (13,14,25,29,36–38). According to Jason & Taylor (38), the combined length of the cervical, thoracic and lumbar spine (C-T-L) can be correlated with the stature of a subject according to Equation 1:

$$
h = a l_{CTL} + b \tag{1}
$$

207 where a and b are the correlation coefficients, listed in [Table 2,](#page-7-1) between the stature  $(h)$  of a

208 person and the length of the cervical-thoracic-lumbar segments  $(l_{CTL})$  of the spine (where

209 CTL refers to cervical-thoracic-lumbar). Then, the posterior height for each vertebral body of

210 the lumbar spine can be evaluated as a percentage of the total length,  $l_{CTL}$  (Table 3) (37).

**211 Table 2** Correlation analysis between the stature of a person and the spine segments, reported in Jason & Taylor 1995 (38).<br>**212** The parameters **a** and **b** are the coefficients of the regression Equation 1, where **a** The parameters  $a$  and  $b$  are the coefficients of the regression Equation 1, where  $a$  has no units and  $b$  is in [mm].

<span id="page-7-1"></span>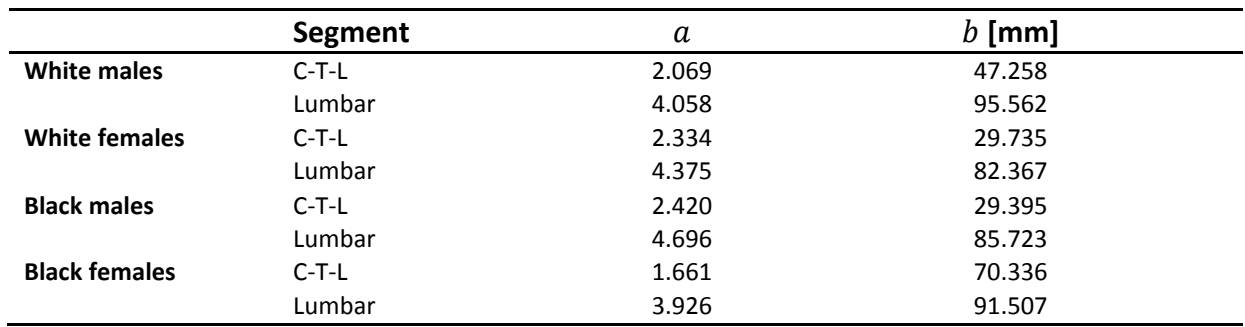

213

214 **Table 3** Percentage of the posterior height of the lumbar vertebrae, relative to the full length of the vertebral column 215 (Tibbetts 1981) (37)**.**

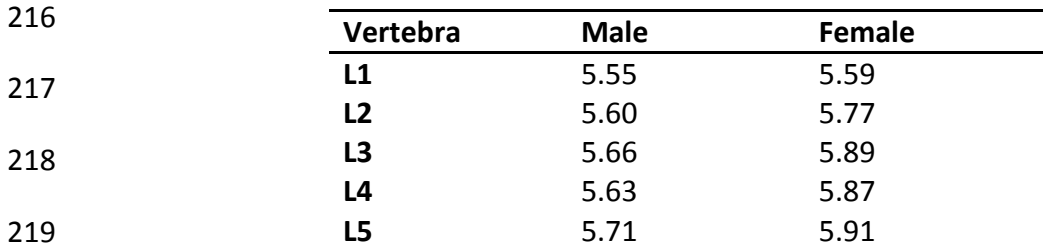

220 Likewise, the IVD height is correlated with the age of the subject according to the Equation 221 2:

$$
h_{IVD} = c n_{age} + d \tag{2}
$$

223 where  $h_{IVD}$  is the height of the IVD,  $n_{a}$ <sub>e</sub> the age of a person and c and d the correlation 224 coefficients listed in [Table 4](#page-8-0) (39).

225 Table 4 Correlation coefficients ( $c$  and ) describing the relationship between height and age (see Equation 2). These

| 226 | equations are valid for male and female subjects between 20 and 69 years (39). |  |
|-----|--------------------------------------------------------------------------------|--|
|-----|--------------------------------------------------------------------------------|--|

<span id="page-8-0"></span>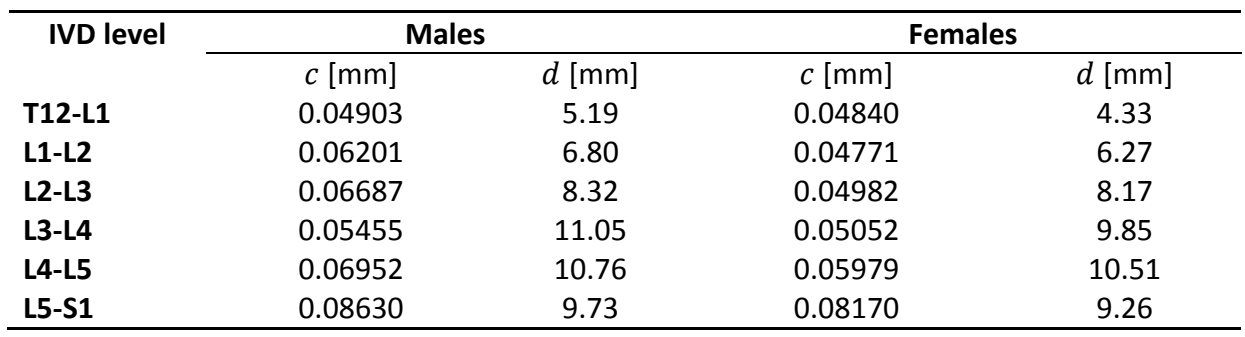

227

 The dimensions of the vertebra, described in Figure 2 have been correlated in previous studies to the vertebral posterior height (VBHp) (13,14) based on datasets originally published by Panjabi (25). Due to the axial symmetry hypotheses and to the more complete 231 description of the anatomical features, the correlation analysis used by Breglia (14) has been implemented in the LMG according to the Equation 3:

$$
V_{par} = f V_{BPhp} + g \tag{3}
$$

234 where  $V_{BPHp}$  is the vertebral body posterior height,  $V_{par}$  identify the parameters identified 235 in Figure 2,  $f$  and  $g$  are correlation coefficients shown in [Table 5.](#page-8-1)

236 The entire sets of equations based on correlation analyses from literature, described above, 237 were used to generate a full lumbar spine model. Once the age and the height of a patient 238 were defined, these values were automatically evaluated in the script and sent as input 239 parameters ready for use in the LMG (Section 2), which generates the geometrical model in 240 the order of seconds.

241 **Table 5** Correlation coefficients of the lumbar vertebra with the posterior height of the vertebra.

<span id="page-8-1"></span>

| <b>Linear Parameters</b>  |                                |                   |              |  |  |
|---------------------------|--------------------------------|-------------------|--------------|--|--|
|                           | <b>Parameters</b>              | $f[\cdot]$        | $g$ [mm]     |  |  |
| <b>EPWu</b>               | Upper endplate width           | 1.684             | $-1.598$     |  |  |
| <b>EPWi</b>               | Inferior endplate width        | 1.762             | $-0.765$     |  |  |
| <b>EPDu</b>               | Upper endplate depth           | 1.233             | 2.838        |  |  |
| <b>EPDi</b>               | Inferior endplate depth        | 1.135             | 5.391        |  |  |
| <b>SPL</b>                | Spinous process length         | 2.002             | 13.823       |  |  |
| <b>PDH</b>                | Pedicle height                 | 0.553             | 2.049        |  |  |
| <b>PDW</b>                | Pedicle width                  | 0.368             | 1.218        |  |  |
| <b>TPW</b>                | Transvers process width        | 1.407             | 36.851       |  |  |
| <b>SCW</b>                | Spinal canal width             | 0.090             | 16.553       |  |  |
| <b>SCD</b>                | Spinal canal depth             | 0.121             | 17.777       |  |  |
| <b>SPL</b>                | Spinous process length         | 2.0017            | 13.823       |  |  |
| <b>Angular Parameters</b> |                                |                   |              |  |  |
|                           | <b>Parameters</b>              | [ $^{\circ}/mm$ ] | $g[\degree]$ |  |  |
| <b>PDIS</b>               | Pedicle sagittal inclination   | $-1.246$          | 46.075       |  |  |
| <b>PDIt</b>               | Pedicle transverse inclination | 0.042             | 4.683        |  |  |

# 242 **4 Accuracy**

 The accuracy of the model generated through the LMG was assessed through comparison with the male dataset of the Visible Human Project (VHP) (21). The male dataset was segmented from the axial cryosection photographs of a 38 year old man, of height 180.34 cm. The geometry of the lumbar vertebrae and intervertebral discs were segmented from the visible human male dataset into two-dimensional (2D) axial images, by professional clinicians (21). These segmented 2D axial images were then processed in Matlab and were imported into Mimics v17.0-v19.0 (Materialise, Leuven, Belgium) for reconstruction of three-dimensional (3D) geometry of the lumbar vertebrae and intervertebral discs. Two models were generated, importing the dimensions with the two procedures described above (section 1):

- 253 1. The vertebral dimensions were generated following correlation analyses, importing 254 only the age (38 years old) and height (180.34 cm) of the VHP dataset.
- 255 2. The vertebral dimensions were directly measured from a 3D reconstruction of the 256 VHP [\(Table 6](#page-9-0) and [Table 7\)](#page-9-1), and implemented directly into the LMG (i.e. following 257 case-2 in Section 2.1).
- <span id="page-9-0"></span>258<br>259

Table 6 Vertebral dimensions measured from the VHP.

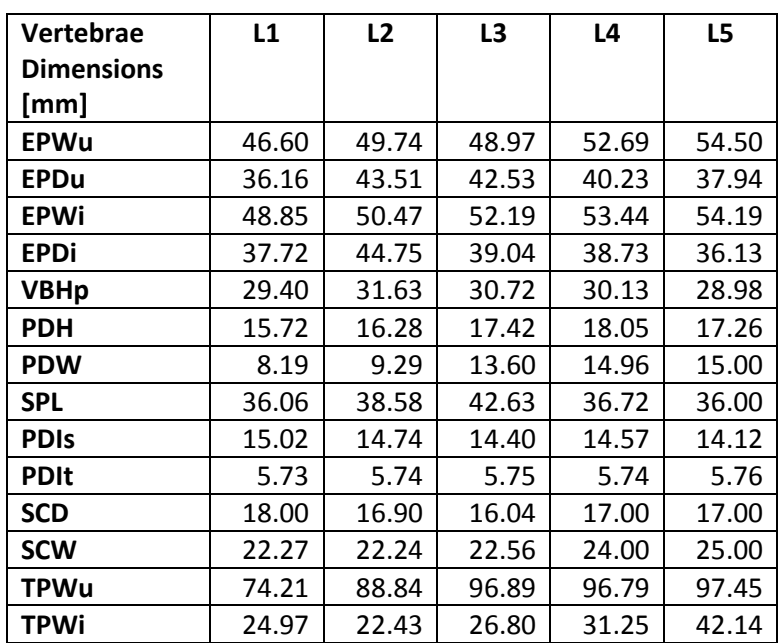

260

<span id="page-9-1"></span>261 **Table 7.** Dimensions of the IVD measured from the VHP.

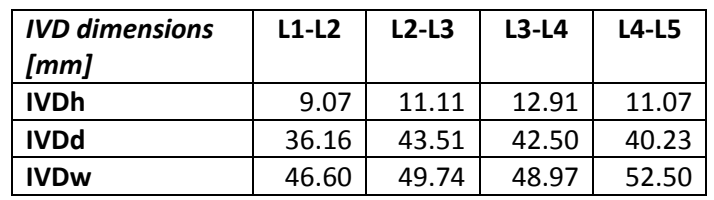

262

263 The accuracy of the generated vertebrae and IVD models were evaluated against the VHP 264 model using CloudCompare (version 2.9, GPL software, retrieved from  http://www.cloudcompare.org/). The Iterative Closest Point algorithm was used to register the STL models and assess the RMS (Root Mean Square) error values. Moreover, the accuracy of the 3D orientation of the generated model, using the VHP dimensions, and the VH model has been examined, evaluating the RMS errors.

<span id="page-10-0"></span>**269 Table 8** RMS error values of the accuracy test between the VHP model and the models obtained with the LMG toolbox<br>270 using the two procedures: evaluating the dimensions on the VHP model and using the measurements obt

270 using the two procedures: evaluating the dimensions on the VHP model and using the measurements obtained from the 271 correlation analyses. correlation analyses.

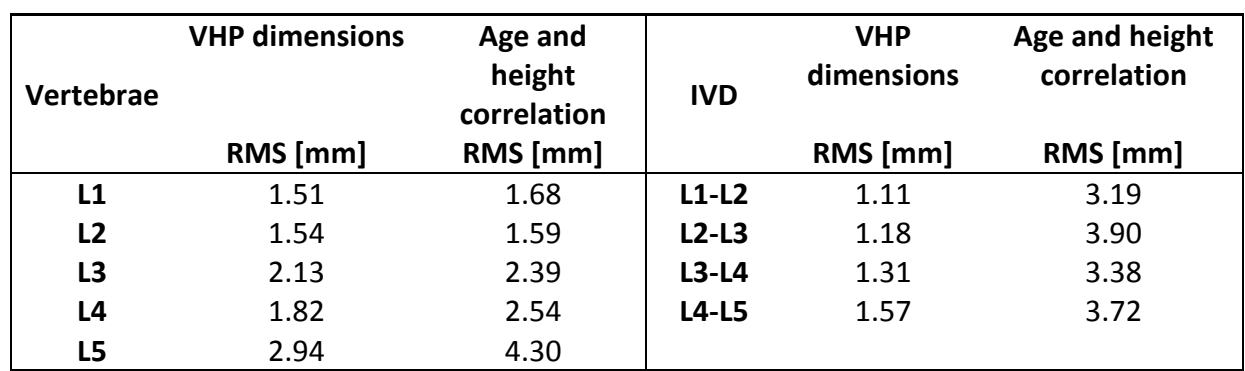

272

# 273 **5 FE model pre-processing**

# 274 5.1 Solid tetrahedral meshing

275 The geometrical model produced by the LMG is in the form of a point cloud and this section outlines the steps required to import the model into FEA software. In this section, the meshing procedures are described. Once a model has been created and meshed, the LMG allows the user to choose to work either with commercial or open source software in the model implementation. Alternatively the model can be prepared using the LMG toolbox and solved directly with FEBio.

281 The pre-processing of the geometry developed (defined in section 2 and 3) for FEA was 282 performed in two separate steps for the vertebrae and the IVD.

# 283 *5.1.1 Vertebral bodies*

 The point cloud of each vertebra was meshed in MATLAB, using the GIBBON toolbox (40), and Tetgen (41). In order to simulate the cortical shell in the vertebral bodies, during the meshing procedure, the internal cancellous core was selected and different element indexes have been assigned. The thickness of the cortical shell can be defined by the user and any value required can be assigned, along with different material properties (Figure 4).

# 289 *5.1.2 Intervertebral discs*

290 The high complexity of the IVD microstructure, where collagen fibres are embedded in the 291 ground substance, required the definition of a structured mesh. A custom algorithm was 292 developed in MATLAB, using the Gibbon toolbox, to mesh the AF and the NP. The  parameters to define the mesh size are the perimeter points of the AF (*pp*), the volumetric percentage (*VP*) of the IVD, the number of layers (*nl*) which will be implemented in the AF and the number of elements in the axial direction (*nz*) (Figure 5). Initially, a 2D mesh structure was defined, which combined the concentric alignment of the elements and an 297 internal rectangular grid, subsequently smoothed with an elliptical perimeter to improve the mesh quality. The positions of the perimeter points are concentrically scaled and replicated *nl* times to reproduce the concentric alignment of the collagen fibres. The mesh element size depends on the *VP*, on the number of layers and on the number of points taken on the perimeter (Figure 5). The elements in the AF were oriented following the perimeter and arranged in concentric layers, in order to mimic the layers of fibres of collagen and assign their material properties so as to represent fibre-orientation.

*5.1.3 Solid mesh quality*

 In order to check the mesh quality in the generation of several models, the mesh quality was evaluated through a sensitivity analysis. In the case of the vertebral bodies, two cases were evaluated:

- 1. Different mesh dimensions were considered (1.2 to 2.2 mm);
- 2. Three models were generated based on different person heights (1.75 m, 1.80 m, and 1.82 m).

 The mesh quality criteria evaluated from TetGen included the aspect ratio, the face angles and the dihedral angles (the definitions are reported in (41)). The evaluation of the mesh quality does not have a unique definition, but it depends on the application (41,42). Consistent with previous studies, the mesh quality was judged satisfactory when at least 95% of the elements had an aspect ratio less than 4, and face angle less than 100° and dihedral angles were less than 130° (42–45). A mesh convergence test was performed in FEBio for the L1 vertebra at different mesh sizes (1.4 mm, 1.6 mm, 1.8 mm, 2.0 mm, 2.2 mm), applying 1 MPa pressure over the superior surface. The difference in the stress between the model with the finest mesh and the others was evaluated and the results led to the selection of 1.6 mm with an error of less than 5% (as compared to subsequent mesh refinement). The frequency distribution of the quality criteria of the L1 vertebrae was then compared either with the distribution of the other vertebrae (L2 to L5) or the distribution of the models based on different body dimensions, through a quantile-quantile plot (QQ-plot).

 The IVD mesh was evaluated through a sensitivity study on varying the parameters which influence the mesh size *pp (64, 72, 80, 88, 96)*, *nl (8, 9, 10, 11, 12)* and *nz (6, 8, 10, 12, 14),*  described above. The influence of the volumetric percentage, VP, has not been reported in this study since it is not a parameter relevant to the structural properties of the IVD. A pressure of 0.5 MPa has been applied to the upper surface with the lower surface fully constrained, further, neo-hookean material properties were assigned to both the AF and NP 330 (E<sub>AF</sub> = 5 MPa,  $v_{AF}$  = 0.3; E<sub>NP</sub> = 3 MPa,  $v_{NP}$  = 0.3, where E<sub>AF</sub> and E<sub>NP</sub> are the Young's modulus 331 and  $v_{AF}$  and  $v_{NP}$  the Poisson's ratio for the AF and NP (11) automatically converted in Lamé coefficients by FEBio).

# **6 Model evaluation**

6.1 Comparison between the LMG generated model and the VHP model

 A comparison between the VHP spine and the generated models are shown in Figure 7, and the RMS values are reported in [Table 8.](#page-10-0) The quantitative analysis highlighted the areas of the model which differ most from the VHP model. In particular, the largest differences have been identified in the posterior vertebral structures, where the superior and the inferior articular facets, lamina and pedicles of the generated geometry are less detailed. For all the vertebrae, the maximum RMS error for the models generated with the correlation analysis were higher than for the models generated using the VHP dimensions. In both cases, the L5 vertebrae geometry showed the highest RMS values. Lower RMS values are shown when the dimensions are directly measured on the subject specific model and then imported into the algorithm. In fact, using the correlation analysis method based on previous studies (13,14), the model is affected by the grade of correlation between the variables. High and 346 moderate errors have been shown in the dimensions, which had low  $(R^2 \text{ less than } 0.5$ : PDW, SCW, SCD, TPW, PDIt, PDIs) and moderate correlation coefficients ( $R^2$  between 0.5 and 0.8: SPL, PDH), provided by Breglia (14). Figure 8 shows the accuracy of the 3D orientation between the generated model and the VH model. Due to the supine position of the cadaveric specimen during the image acquisition, the curvature of the lumbar curve is reduced as compared to an upright position. Nevertheless, using CloudCompare a best fit registration has been performed, obtaining a mean RMS value of 2.73 mm.

6.2 Mesh quality evaluation

 Assessment of mesh convergence demonstrated a suitable compromise between a mesh size (which preserves geometric precision) and variation in predicted results. In the case of vertebral bodies, the differences in stress from the finer model are less than 5%, where the fine model has a mesh size of 1.2 mm. The mesh convergence study on the IVD found that the differences in the stress values were less than 6% varying the nl, nz and pp parameters (Figure 6).

 A sensitivity analysis was performed to evaluate potential differences in the mesh quality throughout the vertebrae (L1-L5) or on varying the dimensions selecting different body heights of a patient. The mesh quality obtained in both approaches was checked through a QQ-plot where the vertebra L1 with element size of 1.6 mm, generated as average model based on a person of 1.75 m height, was taken as reference. The QQ-plots in Figure 9 demonstrate that there were no differences between the distributions on varying either the vertebrae considered (Figure 9a) and the dimensions of the specimens (Figure 9b). The  sensitivity analysis on varying the geometrical dimensions, in both the IVD and vertebrae bodies, showed that there were no effects on the mesh quality.

 The mesh quality reported that more than 95% of elements had an aspect ratio of less than 4, more than 98% of elements had a face angle less than 100° and more than 95% of elements had a dihedral angle less than 130°, consistent with other studies (39). Quantitative results of the distribution of the dihedral angle are shown in Figure 10, where the two histograms show the distribution of the maximum and minimum dihedral on the total number of elements.

# **7 Discussion**

 The Lumbar Model Generator (LMG) is a toolbox which allows the generation and simulation of finite element models for the lumbar segment. It is possible to obtain averaged models, imported using as input only the height, age and gender of a patient, where the dimensions are evaluated from a subroutine based on the correlation analysis described above. Another option is to input the data evaluated from subject specific scans, or alternatively opting for a hybrid use of the tool, changing the dimensions desired from the averaged model. In the case of the former, it is not necessary to have clinical data available, and a population of models can be generated based on the gender, age and height of patients. The output can then be pre-processed in commercial software able to read STL file or input file for commercial software can be requested (e.g. Abaqus, Hyperworks). The main novelty is the possibility to obtain from the LMG, using as input a set of dimensions: 1. a geometrical model, based on dimensions obtained from subject-specific scans or on correlation analysis; 2. obtain a solid meshed model; 3. pre-process the model directly in MATLAB; 4. run the simulations using FEBio.

 The LMG could be seen as having two end-user applications: (i) clinical/industrial applications where a device is assessed using FEA on a range of models; (ii) engineering science applications where multiple variables are assessed to determine the sensitivity of whole spine mechanics to these variables. Pathological conditions can be evaluated implementing models with different lumbar curvatures to compare to the averaged lumbar curvature, or changing the volumetric ratio between the NP and AF or varying their material properties (46).

 Considering that the LMG was meant to be an averaged model, which cannot take into account the subject-specific anatomical variations, the models generated through the LMG toolbox are anatomically realistic. Moreover, subject-specific models are affected by errors 400 due to the segmentation procedure. In fact, the accuracy of the geometry obtained from scans depends on the type of scan used (CT or MR), their respective resolutions (inter-slice resolution ranging between 0.6 mm to 2.5 mm), the technique used for the segmentation and the operator expertise (47,48). Hence, the RMS errors obtained in this study are comparable to the range of accuracy of subject-specific models and is thus considered  acceptable. The highest differences between the VPH model and the generated one have been highlighted in the accuracy test and they are principally localised in the posterior area 407 of the vertebrae. The effect of the geometry of the spinous processes on the biomechanics of the spine has been evaluated (18,19), however, no direct influence has been identified. The caveat being the evaluation of interspinous devices, for which this model may have great limitations. The limitations due to the simplified geometry of spinous processes will be investigated further in future work through FE analysis. The RMS error values, showed good 412 agreement with the subject-specific model, even though greater difference has been highlighted at the L5 level. This is justified by assessing previous studies (13,49,50), which did not consider the L5 vertebrae in morphometric studies due to the high variability of its geometry. Moreover, the higher RMS values are related to the lumbar vertebrae obtained from the correlation analysis, which are affected by uncertainties. In fact, the correlation analyses performed by Breglia (14) and Kunkel (13) are both based on the Panjabi dataset (25), which evaluated 12 specimens and larger studies are required to obtain improved statistics. A brief preliminary correlation analysis was evaluated with the data collected by Wolf et al (51) and Alam et al (52) and compared with the previous correlation analyses. Evaluating these correlations on other morphological studies, conducted by Alam et al (n = 422 55) and Wolf et al (n = 49), it is possible to obtain higher values for the  $R^2$  values for regression analysis in certain cases. Unfortunately, the measurements between the different studies could not be merged since those studies did not consider the same anatomical parameters, gender or ethnic group, which would affect the whole correlation analysis (52,53). Further studies are required to obtain more complete datasets of morphological measurements and to evaluate new correlation analyses. This preliminary model is to be developed more, the fitting of the posterior part of the vertebrae, the connection between transverse process, lamina and facet joints shapes, shall be improved 430 and further parameters (i.e.: thickness and height of the spinous processes) will be added to better describe their geometry.

 Furthermore, the results on the mesh quality and its reproducibility on different geometries showed that the automated generation leads to valid meshed models. Using a fixed mesh 434 size, according to the mesh convergence test, it showed that the mesh quality of the vertebrae was not sensitive to the variation of the vertebral dimensions. Hence, the FE model can be directly set up to run the simulations without other time-consuming actions.

 Several models have been developed based on subject specific datasets (54–57). Subject specific models have the advantage to reproduce the anatomy of the patient accurately, 439 with the possibility to include soft and hard tissue with high resolution. However, they 440 reproduce the anatomy of an individual subject and reconstructing these individual models 441 is time expensive. Further, they require extensive pre-processing. This final point is actually a barrier to clinical implementation because of the need to have someone dedicated to develop and solve the models. In reply to these issues, the LMG offers anatomically representative models, scalable to average human dimensions, which do not require  extensive segmentation processes. Moreover, the pre-processing is accelerated further 446 since the models can be directly meshed and the material properties, boundary and loading conditions can be imported in order to obtain a ready-to-solve FE model.

 In the last decades several models have been created using average dimensions (15,16,18,58) obtaining models to get quantitative analysis over the biomechanics of the lumbar spine. However, all of them have used approximations in the anatomy of the vertebrae. Campbell et al. (59) developed an automatic tool to reconstruct models from data scans without user intervention and with low computational cost. This enables highly detailed models from subject specific data. However, the limitation of this is that it requires having data from clinical studies. As far as the authors know, our current study is the first parametric model which generates a full finite element model and includes the potential for anatomical variability and the flexibility to input the dimensions of an individual subject. The advantages of this tool in the short term are that the models could be used to perform sensitivity analysis, varying the dimensions most subjected to change in the population. These models could be used in the design process of new devices, or to develop custom made implants and assess their performance, as recently recommended by the FDA and MDIC (20). The biomechanics of the spine has been identified as being sensitive to parameters such as the lumbar curvature, the vertebral body height, IVD height and the width of transverse processes (60,61). Therefore, the evaluation of the functionalities of new devices and how they influence the biomechanics of the spine, in several anatomical configurations, will lead to the design optimization and customization of new implants. The intention is to implement the lumbar model to assess the validity of devices such as BDyn, a posterior stabilization device produced by S14 Implants and described elsewhere (62), to assess the performance of the device and its effect on the spine. Further optimisation of posterior stabilization devices is of value because, unlike fusion, such devices retain motion at the spinal segment of interest.

 The current study has focused on the concept of developing an anatomically accurate but automated model. Future releases of the toolbox are planned to include the definition of the 1-D non-linear spring elements to simulate the action of ligaments (54,63), which will be placed in the corresponding anatomical location. The facet cartilage will be included, defined as a 1D element in between the facet joints and the definition of the facet contact properties will be automatically implemented. The toolbox has been released on Zenodo 477 (64) and the development version is freely available on [GitHub.](https://github.com/CELavecchia/LMG) The future release will be provided with a complete GUI (Graphic User Interface) with more complete pre-processing 479 features which allows implementing further loading conditions and exporting the file ready to solve if using other solvers. In future studies, FEA will be evaluated to assess the influence of the anatomical features (i.e. the *VP* ratio and the vertebral dimensions) on the biomechanics of the lumbar spine and how it is affected using devices such as BDyn and disc replacement devices.

# **8 Conclusion**

 The LMG toolbox has been developed with the intent of helping in the design optimization of spinal devices such as posterior stabilization devices as well as the development of custom devices. The developed toolbox enables an automated workflow which is user independent and fully compatible with open-source software (Octave, FEBio, Calculix). It constitutes a tool that can be used in clinical studies to improve the decision making process 490 to select the best intervention. The clinicians, supported by experts, using the GUI would be able to simulate and understand the effect on the biomechanics of the specific patient 492 taking in to account the anatomical variation. In fact, it will enable the use of average dimensions or importing the dimensions measured from data-scans or evaluating a hybrid model where the dimensions of a desired structure can be altered, then evaluating the specific case to treat. In the short term, this toolbox will be released using an on-line platform with a user-friendly GUI, which will allow the quick evaluation of the biomechanics of specific cases. It can then be used to aid clinician's practice when assessing the biomechanics of the spine of their patients, and it could lead to improve the decision making process to select the best intervention.

# **Acknowledgements**

 This study was supported by the European Commission under the 7th Framework Programme (Grant agreement no.: 604935).

# **Data accessibility**

- The LMG toolbox is freely available on GitHub (64).
- 

# **Author contributions**

 CEL conceived the presented idea and developed the toolbox, including the geometrical development of the model and validation, participating in the study design and drafting the manuscript. KMM participated in developing the custom meshing algorithm used; PVSL, KMT and DR participated in the study design related to the VHP model, DME and DETS participated in the study design and supervised the project. All the authors contributed in revising the manuscript.

# **Conflict of Interest**

- There are no conflicts of interest to declare.
- **References**
- 517 1. Hoy D, March L, Brooks P, Blyth F, Woolf A, Bain C, et al. The global burden of low back pain: estimates from the Global Burden of Disease 2010 study. Ann Rheum Dis. 2014;73:968–74.
- 2. Sivasubramaniam V, Patel HC, Ozdemir B a, Papadopoulos MC. Trends in hospital admissions and surgical procedures for degenerative lumbar spine disease in England: a 15-year time-series study. BMJ Open. 2015.
- 3. Rajaee SS, Bae HW, Kanim LEA, Delamarter RB. Spinal Fusion in the United States. Spine (Phila Pa 1976). 2012;37:67–76.
- 4. Johanning E. Evaluation and management of occupational low back disorders. Am J Ind Med. 2000;37:94–111.
- 5. HALLAB NJ. Intervertebral disc joint replacement technology. Revell PA, editor. Woodhead Publishing; 2014. Chapter 21.
- 6. Chow DH, Luk KD, Evans JH, Leong JC. Effects of short anterior lumbar interbody fusion on biomechanics of neighboring unfused segments. Spine (Phila Pa 1976). 1996 ;21:549–55.
- 7. Kumar M, Baklanov A, Chopin D. Correlation between sagittal plane changes and adjacent segment degeneration following lumbar spine fusion. Eur Spine J. 2001;10:314–9.
- 8. Serhan H, Mhatre D, Defossez H, Bono CM. Motion-preserving technologies for degenerative lumbar spine: The past, present, and future horizons. SAS J. 2011;5(3):75–89.
- 9. Aitchison GA, Hukins DWL, Parry JJ, Shepherd DET, Trotman SG. A Review of the Design Process for Implantable Orthopedic Medical Devices. Open Biomed Eng J. 2009;3:21–7.
- 10. Schmidt H, Shirazi-Adl A, Galbusera F, Wilke H-J. Response analysis of the lumbar spine during regular daily activities--a finite element analysis. J Biomech. 2010;43(10):1849–56.
- 11. Lan C, Kuo C, Chen C, Hu H. Finite element analysis of biomechanical behavior of whole thoraco-lumbar spine with ligamentous effect. Chang J Med. 2013;26–41.
- 12. Little JP, Pearcy MJ, Pettet GJ. Parametric equations to represent the profile of the human intervertebral disc in the transverse plane. Med Biol Eng Comput. 2007;45:939–45.
- 13. Kunkel ME, Schmidt H, Wilke H-J. Prediction equations for human thoracic and lumbar vertebral morphometry. J Anat. 2010;216(3):320–8.
- 14. Breglia DP. Generation of a 3-D Parametric Solid Model of the Human Spine Using Anthropomorphic Parameters. Master thesis. 2006.
- 15. Cappetti N, Naddeo A, Pellegrino A, Solitro GF, Naddeo F. Parametric model of lumbar vertebra. J Ind Des Eng Graph. 2010;515–8.
- 16. Lavaste F, Skalli W, Robin S, Roy-Camille R, Mazel C. Three-dimensional geometrical and mechanical modelling of the lumbar spine. J Biomech. 1992;25:1153–64.
- 17. Biau DJ, Kernéis S, Porcher R. Statistics in brief: The importance of sample size in the planning and interpretation of medical research. Clin Orthop Relat Res. 2008;466:2282–8.
- 18. Niemeyer F, Wilke H-J, Schmidt H. Geometry strongly influences the response of numerical models of the lumbar spine--a probabilistic finite element analysis. J Biomech. 2012;45:1414–23.
- 19. Noailly J, Wilke HJ, Planell JA, Lacroix D, Press AIN. How does the geometry affect the internal biomechanics of a lumbar spine bi-segment finite element model? Consequences on the validation process. J Biomech. 2007;40:2414–25.
- 20. Faris O, Shuren J. An FDA Viewpoint on Unique Considerations for Medical-Device Clinical Trials. N Engl J Med. 2017;376:1350–7.
- 21. Spitzer VM, Whitlock DG. The visible human dataset: The anatomical platform for human simulation. Anat Rec. 1998;253:49–57.
- 22. Campbell JQ, Petrella A. Automated Finite Element Modeling of the Lumbar Spine: Using a Statistical Shape Model to Generate a Virtual Population of Models. J Biomech. 2016;49:1–7.
- 23. Laville a, Laporte S, Skalli W. Parametric and subject-specific finite element modelling of the lower cervical spine. Influence of geometrical parameters on the motion patterns. J Biomech. 2009;42:1409–15.
- 24. Bredbenner TL, Eliason TD, Francis WL, McFarland JM, Merkle AC, Nicolella DP. Development and validation of a statistical shape modeling-based finite element model of the cervical spine under low-level multiple direction loading conditions. Front Bioeng Biotechnol. 2014;2:58.
- 25. Panjabi MM. Human Lumbar Vertebrae: Quantitative Three-Dimensional Anatomy. Spine (Phila Pa 1976). 1991;Volume 17(Issue 3).
- 26. Monède-Hocquard L, Gille O, Mesnard M. An optimisation approach of a new dynamic spinal device. Comput Methods Biomech Biomed Engin. 2012;15:321–3.
- 27. Hong CH, Park JS, Jung KJ, Kim WJ. Measurement of the Normal Lumbar Intervertebral Disc Space Using Magnetic Resonance Imaging. 2010;4:1–6.
- 28. Kunkel ME, Herkommer A, Reinehr M, Böckers TM, Wilke HJ. Morphometric analysis of the relationships between intervertebral disc and vertebral body heights: An anatomical and radiographic study of the human thoracic spine. J Anat. 2011;219:375–87.
- 29. Zhou SH, McCarthy ID, McGregor a H, Coombs RR, Hughes SP. Geometrical dimensions of the lower lumbar vertebrae--analysis of data from digitised CT images. Eur Spine J. 2000;9:242–8.
- 30. El-Rich M, Arnoux PJ, Wagnac E, Brunet C, Aubin CE. Finite element investigation of the loading rate effect on the spinal load-sharing changes under impact conditions. J Biomech. 2009;42:1252–62.
- 31. Peloquin JM, Yoder JH, Jacobs NT, Moon SM, Wright AC, Vresilovic EJ, et al. Human L3L4 intervertebral disc mean 3D shape, modes of variation, and their relationship to degeneration. J Biomech. 2014;47:2452–9.
- 32. Jacobs NT, Cortes DH, Peloquin JM, Vresilovic EJ, Elliott DM. Validation and application of an intervertebral disc finite element model utilizing independently constructed tissue-level constitutive formulations that are nonlinear, anisotropic, and time-dependent. J Biomech. 2014;47:2540–6.
- 33. Urban JPG, Roberts S. Degeneration of the intervertebral disc. Arthritis Res Ther. 2003;5(3):120–30.
- 34. Roussouly P, Gollogly S, Berthonnaud E, Dimnet J. Classification of the normal variation in the sagittal alignment of the human lumbar spine and pelvis in the standing position. Spine (Phila Pa 1976). 2005;30:346–53.
- 35. Damasceno LHF, Catarin SRG, Campos AD, Defino HLA. Lumbar Lordosis : a Study of Angle Values and of Vertebral Bodies and Intervertebral Discs Role. Acta Ortop Bras. 2006;14(4):193–8.
- 36. Hayashi Y, Kushida K, Kitazawa A, Tanizawa T, Hotokebuchi T. Measurement of vertebral body dimensions of the thoracic and lumbar spines of 242 healthy women. J Bone Miner Metab. 1998;16:27–33.
- 37. Tibbetts GL. Estimation of stature from the vertebral column in American Blacks. J Forensic Sci. 1981;26(4):715–23.
- 38. Jason DR, Taylor K. Estimation of stature from the length of the cervical, thoracic, and lumbar segments of the spine in American whites and blacks. J Forensic Sci. 1995;40:59–62.
- 39. Shao Z, Rompe G, Schiltenwolf M. Radiographic changes in the lumbar intervertebral discs and lumbar vertebrae with age. Spine (Phila Pa 1976). 2002 Feb 1;27:263–8.
- 40. Moerman KM. GIBBON (Hylobates Lar). DOI: 10.5281/ZENODO.44404;
- 41. Si H. A quality tetrahedral mesh generator and a 3d delaunay triangulator. 2010;(13).
- 42. Shewchuk JR. What is a Good Linear Element ? Interpolation , Conditioning , and Quality Measures. Elev Int Meshing Roundtable. 2002;115–26.
- 43. Zhanheng Gao, Zeyun Yu MH. Quality tetrahedral mesh smoothing via Boundary-Optimized Delaunay Triangulation. Comput Aided Geom Des. 2012;9:707–21.
- 44. Wang J, Zeyun Y. Feature-sensitive tetrahedral mesh generation with guaranteed quality. Comput Aided Geom Des. 2012;44(5):400–12.
- 45. Müller-Hoeppe D. Comparison of Tetrahedral and Brick Elements for Linear Elastic
- Analysis. ASEN 5367. 2006;
- 46. Malandrino A, Pozo JM, Castro-Mateos I, Frangi AF, van Rijsbergen MM, Ito K, et al. On the Relative Relevance of Subject-Specific Geometries and Degeneration-Specific Mechanical Properties for the Study of Cell Death in Human Intervertebral Disk Models. Front Bioeng Biotechnol. 2015;3:1–15.
- 47. Pereanez M, Lekadir K, Castro-Mateos I, Pozo JM, Lazary A, Frangi AF. Accurate Segmentation of Vertebral Bodies and Processes Using Statistical Shape Decomposition and Conditional Models. IEEE Trans Med Imaging. 2015;34(8):1627– 39.
- 48. Cook DJ, Gladowski DA, Acuff HN, Yeager MS, Cheng BC. Variability of manual lumbar spine segmentation. Int J Spine Surg. 2012;6(1):167–73.
- 49. Been E, Ling L, Hunter DJ, Kalichman L. Geometry of the vertebral bodies and the intervertebral discs in lumbar segments adjacent to spondylolysis and spondylolisthesis: pilot study. Eur Spine J. 2011;
- 50. Konin GP, Walz DM. Lumbosacral Transitional Vertebrae: Classification, Imaging Findings, and Clinical Relevance. Am J Neuroradiol. 2010;31.
- 51. Wolf a, Shoham M, Michael S, Moshe R. Morphometric study of the human lumbar spine for operation-workspace specifications. Spine (Phila Pa 1976). 2001;26(22):2472–7.
- 52. Alam MM, Waqas M, Shallwani H, Javed G. Lumbar morphometry: A study of lumbar vertebrae from a Pakistani population using computed tomography scans. Asian Spine J. 2014;8(4):421–6.
- 53. Chazono M, Tanaka T, Kumagae Y, Sai T, Marumo K. Ethnic differences in pedicle and bony spinal canal dimensions calculated from computed tomography of the cervical spine: A review of the English-language literature. Eur Spine J. 2012;21(8):1451–8.
- 54. Dreischarf M, Zander T, Shirazi-Adl A, Puttlitz CM, Adam CJ, Chen CS, et al. Comparison of eight published static finite element models of the intact lumbar spine: Predictive power of models improves when combined together. J Biomech. 2014;47(8):1757–66.
- 55. Ayturk UM, Puttlitz CM. Parametric convergence sensitivity and validation of a finite element model of the human lumbar spine. Comput Methods Biomech Biomed Engin. 2011;14:695–705.
- 56. Lee KK, Teo EC, Fuss FK, Vanneuville V, Qiu TX, Ng HW, et al. Finite-Element Analysis for Lumbar Interbody Fusion under Axial Loading. IEEE Trans Biomed Eng. 2004;51(3):393–400.
- 57. Jaramillo HE, Gomez L, Garcia JJ. A finite element model of the L4-L5-S1 human spine segment including the heterogeneity and anisotropy of the discs. Acta Bioeng Biomech. 2015;17:15–24.
- 58. Maurel N, Biomtcanique D, Lavaste F, Skalli W. A three-dimensional parameterized finite element model of the lower cervical spine . Study of the influence of the posterior. J Biomech. 1997;30:921–31.
- 59. Campbell JQ, Coombs D, Rao M, Rullkoetter P, Petrella A. Automated Finite Element Meshing of the Lumbar Spine: Verification and Validation with 18 Specimen-Specific Models. J Biomech. 2016;49:2669–76.
- 60. Putzer M, Ehrlich I, Rasmussen J, Gebbeken N, Dendorfer S. Sensitivity of lumbar spine loading to anatomical parameters. J Biomech. 2016;49:953–8.
- 61. Little JP, Adam CJ. Geometric sensitivity of patient-specific finite element models of the spine to variability in user-selected anatomical landmarks. Comput Methods Biomech Biomed Engin. 2013;5842:37–41.
- 62. Lawless BM, Barnes SC, Espino DM, Shepherd DET. Viscoelastic properties of a spinal posterior dynamic stabilisation device. J Mech Behav Biomed Mater. 2016;59:519–26.
- 63. Schmidt H, Galbusera F, Rohlmann A, Zander T, Wilke HJ. Effect of multilevel lumbar disc arthroplasty on spine kinematics and facet joint loads in flexion and extension: A finite element analysis. Eur Spine J. 2012;21(SUPPL. 5).
- 64. Lavecchia C, Moerman KM. Celavecchia/Lmg: Lumbar Model Generator First Release. DOI: 10.5281/ZENODO.835879;

688 **Figure 1.** Workflow of the lumbar model generator, from the generation of the geometrical model to the solution of the FE simulation. The FE model is shown for the purpose of description and will be described in details in a future publication. A. The inputs of the LMG are the baseline model previously generated and the dimensions, measured on subject-specific scans or average dimensions based on the height, age and gender of a patient. B. Parameterization of the geometrical model. The anatomical dimensions have been identified in each region of the vertebrae and IVD and then independently scaled. Accordingly with the input, the output of this step can be a population of geometrical models or a subject-specific model. C. Generation of a triangulated surface model and output of STL files. D. Solid meshing of the vertebrae (tetrahedral elements) and the IVD (hexahedral elements). The output of this step can be exported to commercial software. E. Pre-processing of the meshed model, defining the material properties, boundary conditions, contact properties and then run the simulations in FEBio.

**Figure 2.** The picture shows the input requested in the toolbox, in the first and simplest case only body height, age and gender are requested. In the second case, the dimensions identified have to be added as input.

**Figure 3.** Lumbar spine model (a.lateral, b.anteriorposterior views) generated from subject-specific measurements obtained from the VHP and listed in Table 6 and Table 7.

**Figure 4**. The vertebral body was divided into cancellous and cortical bone. The thickness of the cortical bone can be defined by the user in the toolbox.

**Figure 5**. IVD mesh. (a) Representation of the surface, meshed by quadrangular elements, where in the AF they follow the external perimeter, arranged in nl layers. (b) Division between NP and AF, and the volumetric ratio (VP) is an input of the toolbox. (c) The number of elements nz can be defined to obtain a finer mesh.

**Figure 6.** Mesh convergence test on varying the geometrical parameters (nl, pp, nz) for the IVD mesh.

**Figure 7.** Accuracy evaluation. Qualitative evaluation of the accuracy between the VHP model in black and the generated model in orange a. IVD, b. vertebrae; c. quantitative evaluation of the accuracy through the RMS error values for the vertebrae.

**Figure 8.** Accuracy on the whole model. The VH model (black) has been overlapped on the model generated (orange), using the best fit registration in Cloudcompare. Due to the supine position of the cadaveric specimen, the lumbar curvature is lost in the VH model.

**Figure 9**. QQ plots between a. the L1 vertebrae and the other vertebrae at mesh size of 1.6 mm; (b) and between the geometrical model based on a person 1.75m height and those ones at 1.80m and 1.82m. The three different criteria are showed: (a1 and b1 ) aspect ratio,( a.2 and b.2) face angle, (a.3 and b-3) dihedral angle.

**Figure 10.** Qualitative analyses of the dihedral angles for the tetrahedral elements of the vertebral bodies. The minimum (a) and maximum (b) dihedral angles are shown and the colormaps refer to the histograms below. The figure shows the unloaded geometry of the spine, in a non-physiological status, where the bodies were only placed in their locations and no loads are applied.